# **2009 NAVIGATION/MULTIMEDIA Receiver Firmware Update Guide**

## **Introduction**

- This document describes the procedure and precautions for upgrading the 2009 NAVIGATION/MULTIMEDIA receiver firmware.
- If an error occurs while you are updating the firmware, the 2009 NAVIGATION/MULTIMEDIA receiver may become unusable. Be sure to read the following procedure and precautions carefully before updating the firmware.

## **Target Models**

This updater can be used to update the firmware of the following models.

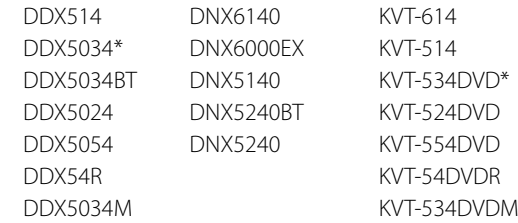

\* DivX is available for Asian models only

## **Target Firmware**

This updater can be used to update the following firmware version: Ver 3.1.0 or earlier

To check the firmware version, refer to "Checking the Firmware Version" below for information on how to check the firmware version. By executing this updater, the firmware version will become "Ver. 3.2.0".

## **Creating the Program Update Disc**

- 1. Download the Updates from the Web site.
- 2. Decompress the downloaded file.
- 3. Burn the decompressed file onto a Disc Media.

## **Checking the Firmware Version**

1. Press the [Setup] icon to display the Setup Menu screen.

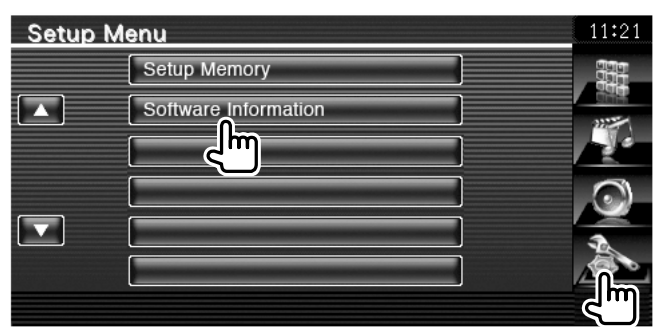

2. Press the [Software Information] to display the Software Information screen.

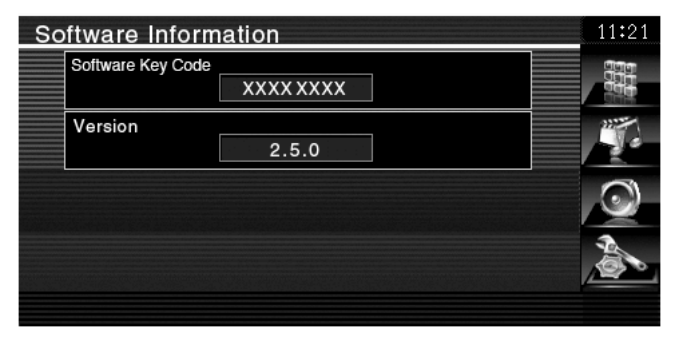

## 3. Check the version.

## **Updating the Program**

1. Insert the Program Update Disc into disc slot.

- 2. Update starts automatically.
- 3. The disc is ejected and the update has completed.

 It takes about 5 minutes to complete update. If the display remains "Reading" even after about 5 minutes, download the Updates again and go over the updating procedure.

## **Precautions**

- Use the Disc media as the update media. CD-R/RW or DVD-R/RW is recommended.
- Update cannot be performed with other media (USB memory).
- Be sure to park the vehicle in a safe place before updating. Keep the engine running in order to prevent battery from running out.
- Do not turn off the engine or Navigation/Multimedia receiver power while updating. Update cannot be performed correctly and the Navigation/Multimedia receiver may become unusable.